Beams, Columns and Other Members Design Methods Formulas... **1/10** 

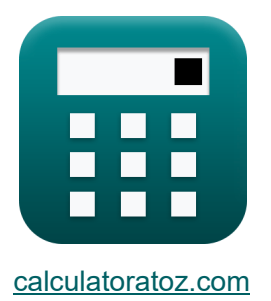

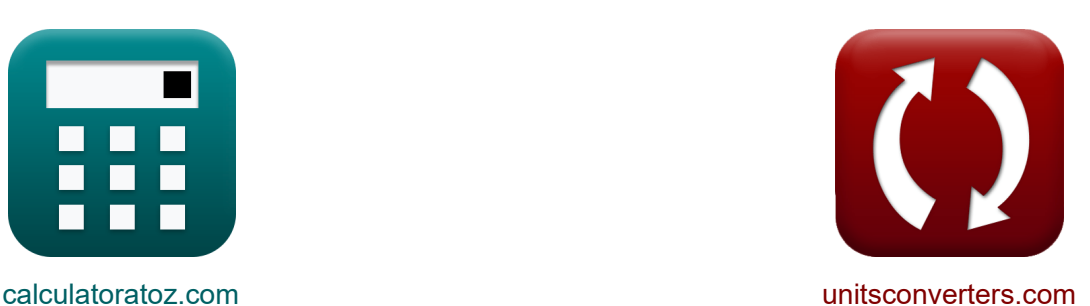

## **Métodos de diseño de vigas, columnas y otros miembros Fórmulas**

iCalculadoras! in Ejemplos! iConversiones!

¡Ejemplos!

Marcador **[calculatoratoz.com](https://www.calculatoratoz.com/es)**, **[unitsconverters.com](https://www.unitsconverters.com/es)**

Cobertura más amplia de calculadoras y creciente - **¡30.000+ calculadoras!** Calcular con una unidad diferente para cada variable - **¡Conversión de unidades integrada!**

La colección más amplia de medidas y unidades - **¡250+ Medidas!**

¡Siéntete libre de COMPARTIR este documento con tus amigos!

*[Por favor, deje sus comentarios aquí...](https://docs.google.com/forms/d/e/1FAIpQLSf4b4wDgl-KBPJGChMJCxFlqrHvFdmw4Z8WHDP7MoWEdk8QOw/viewform?usp=pp_url&entry.1491156970=M%C3%A9todos%20de%20dise%C3%B1o%20de%20vigas,%20columnas%20y%20otros%20miembros%20F%C3%B3rmulas)*

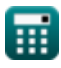

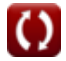

## **Lista de 16 Métodos de diseño de vigas, columnas y otros miembros Fórmulas**

## **Métodos de diseño de vigas, columnas y otros miembros**

## **Vigas**

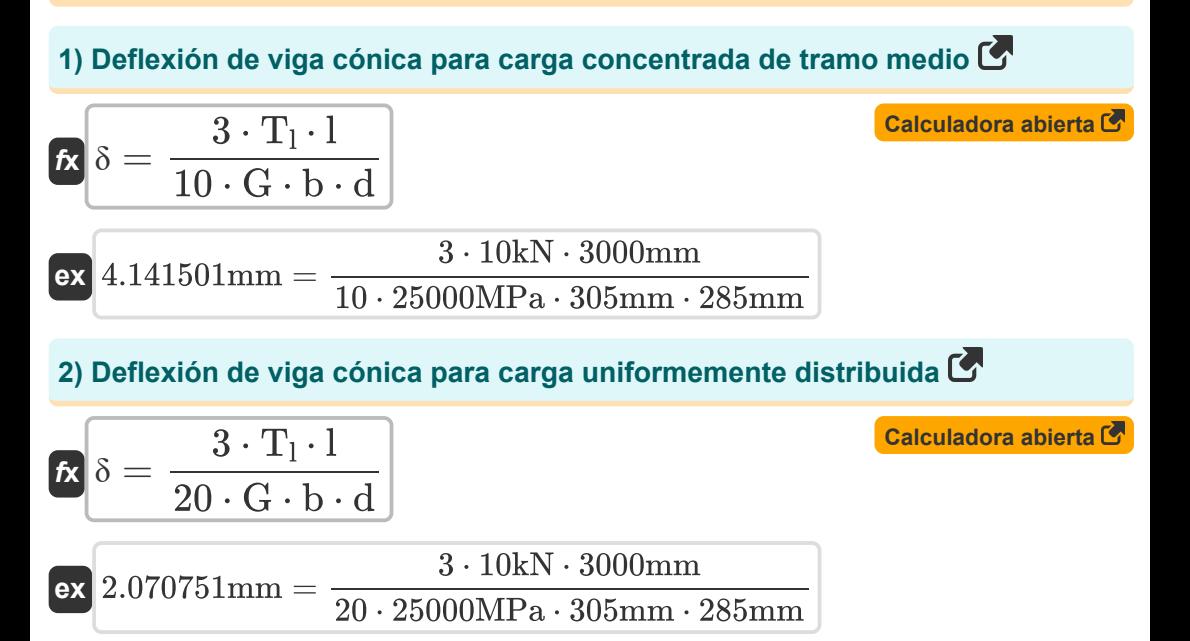

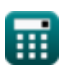

*Beams, Columns and Other Members Design Methods Formulas...* 3/10

$$
19.92665 \text{mm} = \left(\frac{0.85 \cdot 10 \text{kN} \cdot (3000 \text{mm})^3}{30000 \text{MPa} \cdot 3.56 \text{kg} \cdot \text{m}^2}\right) + \left(\frac{0.75 \cdot 10 \text{kN} \cdot 3000 \text{mm}}{25000 \text{MPa} \cdot 50625 \text{mm}^2}\right)
$$

### **Vigas rectangulares con refuerzo de tracción solamente**

**4) Momento de flexión de la viga debido a la tensión en el acero** 

$$
\textit{fs} \boxed{\text{M} = \text{f}_\text{s} \cdot \text{p} \cdot \text{j} \cdot \text{b} \cdot \text{d}^2}
$$

$$
\mathbf{ex} \boxed{35.18893 \mathrm{kN* m} = 130 \mathrm{MPa} \cdot 0.0129 \cdot 0.847 \cdot 305 \mathrm{mm} \cdot (285 \mathrm{mm})^2}
$$

**5) Momento de flexión de la viga debido a la tensión en el hormigón** 

$$
\mathbf{K} \mathbf{M} = \left(\frac{1}{2}\right) \cdot \mathbf{f_c} \cdot \mathbf{k} \cdot \mathbf{j} \cdot \mathbf{b} \cdot \mathbf{d}^2
$$

$$
\textbf{ex} \boxed{35.07772 \text{kN*}} \text{m} = \left( \frac{1}{2} \right) \cdot 7.3 \text{MPa} \cdot 0.458 \cdot 0.847 \cdot 305 \text{mm} \cdot (285 \text{mm})^2
$$

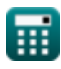

**[Calculadora abierta](https://www.calculatoratoz.com/es/bending-moment-of-beam-due-to-stress-in-steel-calculator/Calc-39413)** 

**[Calculadora abierta](https://www.calculatoratoz.com/es/bending-moment-of-beam-due-to-stress-in-concrete-calculator/Calc-39412)** 

Beams, Columns and Other Members Design Methods Formulas... **Allace 19**4/10

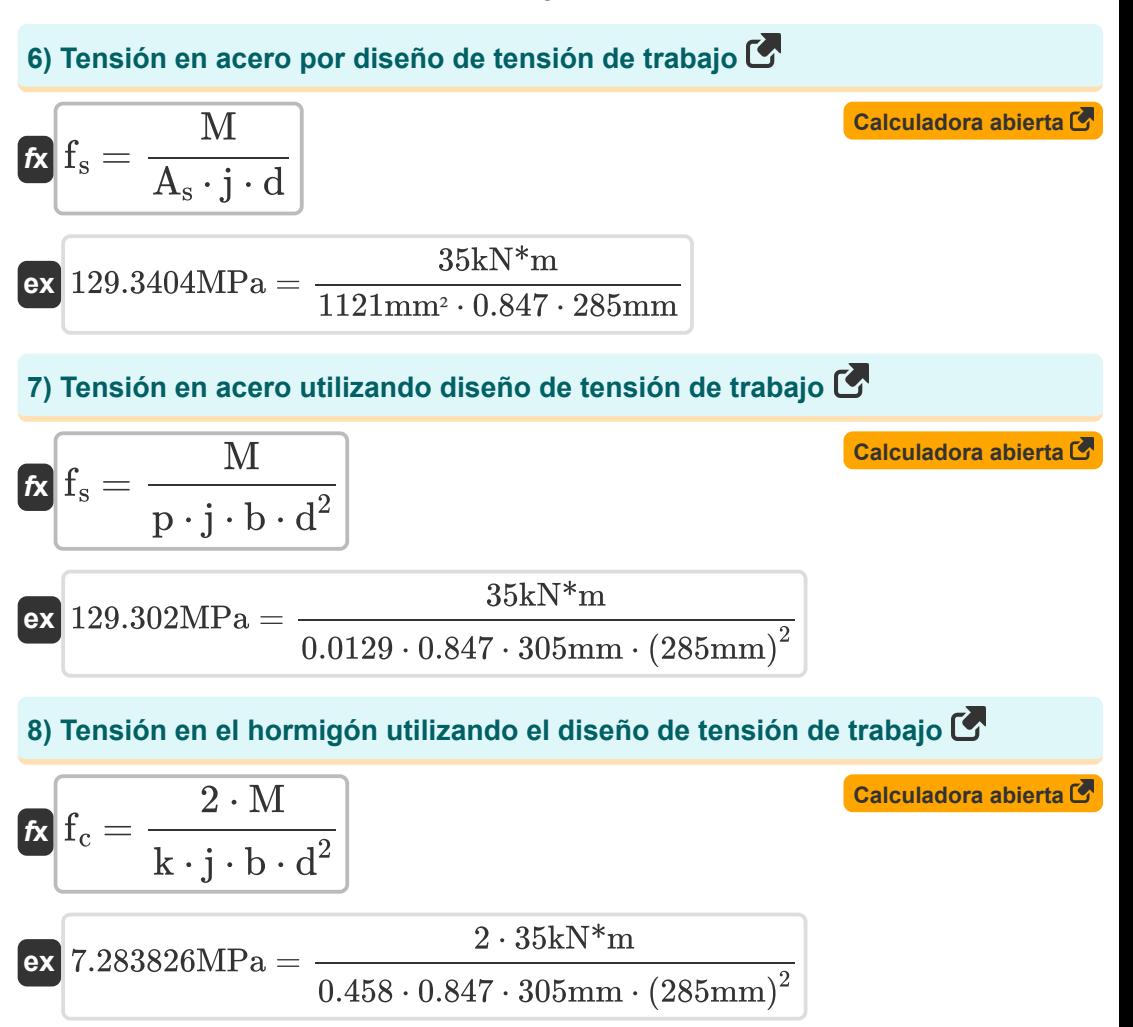

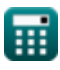

*Beams, Columns and Other Members Design Methods Formulas...* 5/10

**9) Ancho de la viga dada la tensión de la unidad de corte en una viga de hormigón armado** 

$$
f x \overline{b} = \frac{V}{d \cdot v}
$$
\n
$$
f x \overline{a} = \frac{500.00 \text{N}}{285 \text{mm} \cdot 0.005752 \text{MPa}}
$$
\n
$$
f x \overline{A_v} = (V - V') \cdot \frac{s}{f_v \cdot d}
$$
\n
$$
f x \overline{A_v} = (V - V') \cdot \frac{s}{f_v \cdot d}
$$
\n
$$
f x \overline{B} = \frac{500.00 \text{N}}{285 \text{mm}^2} = (500.00 \text{N} - 495 \text{N}) \cdot \frac{50.1 \text{mm}}{100 \text{MPa} \cdot 285 \text{mm}}
$$
\n
$$
f x \overline{B} = \frac{500.00 \text{N}}{285 \text{mm} \cdot 285 \text{mm}}
$$
\n
$$
f x \overline{V} = V - \frac{A_v \cdot f_v \cdot d}{s}
$$
\n
$$
f x \overline{V} = V - \frac{A_v \cdot f_v \cdot d}{s}
$$
\n
$$
f x \overline{B} = \frac{1}{2} \left( \frac{A_v \cdot f_v \cdot d}{s} \right)
$$
\n
$$
f x \overline{B} = \frac{1}{2} \left( \frac{A_v \cdot f_v \cdot d}{s} \right)
$$
\n
$$
f x \overline{B} = \frac{1}{2} \left( \frac{A_v \cdot f_v \cdot d}{s} \right)
$$
\n
$$
f x \overline{B} = \frac{1}{2} \left( \frac{A_v \cdot f_v \cdot d}{s} \right)
$$
\n
$$
f x \overline{B} = \frac{1}{2} \left( \frac{A_v \cdot f_v \cdot d}{s} \right)
$$
\n
$$
f x \overline{C} = \frac{1}{2} \left( \frac{A_v \cdot f_v \cdot d}{s} \right)
$$
\n
$$
f x \overline{C} = \frac{1}{2} \left( \frac{A_v \cdot f_v \cdot d}{s} \right)
$$
\n
$$
f x \overline{C} = \frac{1}{2} \left( \frac{A_v \cdot f_v \cdot d}{s} \right)
$$
\n
$$
f x \overline{C} =
$$

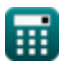

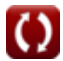

*Beams, Columns and Other Members Design Methods Formulas...* 6/10

#### **12) Cortante total dada el área de la sección transversal del refuerzo del alma R.**  $\overline{A_v \cdot f_v \cdot d}$ **[Calculadora abierta](https://www.calculatoratoz.com/es/total-shear-given-cross-sectional-area-of-web-reinforcement-calculator/Calc-3492)**   $f$ **x**  $V = \begin{pmatrix} 1 & 0 \ 0 & 1 \end{pmatrix}$  $\left(\frac{1}{S}\right)^{1}$  + V'  $8772 \text{mm}^2 \cdot 100 \text{MPa} \cdot 285 \text{mm}^2$  $\boxed{\text{ex}}$  499.9901N  $=$   $\boxed{\frac{1}{2}}$  $\frac{100 \text{N1F} \text{a} \cdot 263 \text{mm}}{50.1 \text{mm}}$  + 495N **13) Esfuerzo de la unidad de cizallamiento en viga de hormigón armado**   $\overline{\text{V}}$ **[Calculadora abierta](https://www.calculatoratoz.com/es/shearing-unit-stress-in-reinforced-concrete-beam-calculator/Calc-3478)**   $\mathbf{f} \mathbf{x}$   $\mathbf{v} =$  $\overline{b \cdot d}$ 500.00N **ex** 0.005752MPa =  $\overline{305\text{mm} \cdot 285\text{mm}}$ **14) Espaciado de estribos dado el área de la sección transversal del refuerzo de la red**  $f_{\mathbf{x}}$  s =  $\frac{A_{\mathrm{v}} \cdot \mathrm{f}_{\mathrm{v}} \cdot \mathrm{d}}{A_{\mathrm{v}} \cdot \mathrm{f}_{\mathrm{v}} \cdot \mathrm{d}}$ **[Calculadora abierta](https://www.calculatoratoz.com/es/stirrups-spacing-given-cross-sectional-area-of-web-reinforcement-calculator/Calc-3495)**   $\overline{{\rm V}-{\rm V}^{,}}$  $\exp\left[50.0004\text{mm} - \frac{8772\text{mm}^2 \cdot 100\text{MPa} \cdot 285\text{mm}}{500,0011,005\text{N}}\right]$  $\overline{500.00N - 495N}$ **15) Profundidad efectiva dada el área transversal del refuerzo del alma**   $\overline{(\mathrm{V}-\mathrm{V}')\cdot\mathrm{s}}$ **[Calculadora abierta](https://www.calculatoratoz.com/es/effective-depth-given-cross-sectional-area-of-web-reinforcement-calculator/Calc-3494)**   $\mathbf{f} \mathbf{x}$ d =  $\overline{f_v \cdot A_v}$  $(500.00N - 495N) \cdot 50.1mm$  $285.5677$ mm  $=$ **ex** 100MPa ⋅ 8772mm²

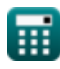

$$
\boxed{\textbf{O}}
$$

*Beams, Columns and Other Members Design Methods Formulas...* 7/10

**16) Profundidad efectiva de la viga dada la tensión unitaria de corte en una viga de hormigón armado** 

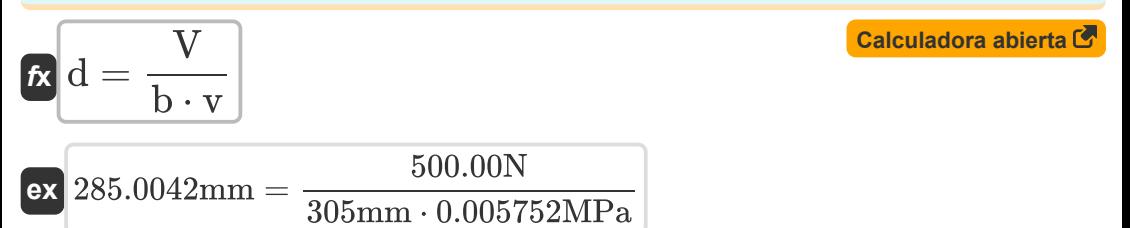

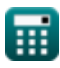

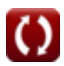

## **Variables utilizadas**

- **A** Área transversal de la viga *(Milímetro cuadrado)*
- **A<sup>s</sup>** Área de sección transversal del refuerzo a la tracción *(Milímetro cuadrado)*
- **A<sup>v</sup>** Área transversal de refuerzo de alma *(Milímetro cuadrado)*
- **b** Ancho de haz *(Milímetro)*
- **d** Profundidad efectiva del haz *(Milímetro)*
- **E<sup>c</sup>** Módulo de elasticidad del hormigón *(megapascales)*
- **f<sup>c</sup>** Esfuerzo de Compresión en Fibras Extremas de Concreto *(megapascales)*
- **f<sup>s</sup>** Estrés en el refuerzo *(megapascales)*
- **f<sup>v</sup>** Esfuerzo unitario admisible en el refuerzo de la red *(megapascales)*
- **G** Módulo de corte *(megapascales)*
- **I** Momento de inercia *(Kilogramo Metro Cuadrado)*
- **j** Relación de distancia entre el centroide
- **k** Relación de profundidad
- **k<sup>b</sup>** Constante de carga del haz
- **k<sup>s</sup>** Constante de condición de soporte
- **l** Alcance del haz *(Milímetro)*
- **M** Momento de flexión *(Metro de kilonewton)*
- **p** Relación del área de la sección transversal
- **s** Espaciado de estribo *(Milímetro)*
- **T<sup>l</sup>** Carga total del haz *(kilonewton)*
- **v** Esfuerzo de la unidad de corte *(megapascales)*
- **V** corte total *(Newton)*
- **V'** Cortante que debe soportar el hormigón *(Newton)*
- **δ** Deflexión del haz *(Milímetro)*

## **Constantes, funciones, medidas utilizadas**

- Medición: **Longitud** in Milímetro (mm) *Longitud Conversión de unidades*
- Medición: **Área** in Milímetro cuadrado (mm²) *Área Conversión de unidades*
- Medición: **Presión** in megapascales (MPa) *Presión Conversión de unidades*
- Medición: **Fuerza** in kilonewton (kN), Newton (N) *Fuerza Conversión de unidades*
- Medición: **Momento de inercia** in Kilogramo Metro Cuadrado (kg·m²) *Momento de inercia Conversión de unidades*
- Medición: **Momento de Fuerza** in Metro de kilonewton (kN\*m) *Momento de Fuerza Conversión de unidades*
- Medición: **Estrés** in megapascales (MPa) *Estrés Conversión de unidades*

*Beams, Columns and Other Members Design Methods Formulas...* 10/10

# **Consulte otras listas de fórmulas**

- **Métodos de diseño de vigas, columnas y otros miembros Fórmulas**
- **Marcos reforzados y no reforzados Fórmulas**
- **Cálculos de deflexión, momentos Diseño de tensión de trabajo de columna y torsión Fórmulas**
- **Construcción de placa plana Fórmulas**
- **Diseño de mezclas, módulo de elasticidad y resistencia a la tracción del hormigón. Fórmulas**
- **Fórmulas**

¡Siéntete libre de COMPARTIR este documento con tus amigos!

#### **PDF Disponible en**

[English](https://www.calculatoratoz.com/PDF/Nodes/709/Beams-columns-and-other-members-design-methods-Formulas_en.PDF) [Spanish](https://www.calculatoratoz.com/PDF/Nodes/709/Beams-columns-and-other-members-design-methods-Formulas_es.PDF) [French](https://www.calculatoratoz.com/PDF/Nodes/709/Beams-columns-and-other-members-design-methods-Formulas_fr.PDF) [German](https://www.calculatoratoz.com/PDF/Nodes/709/Beams-columns-and-other-members-design-methods-Formulas_de.PDF) [Russian](https://www.calculatoratoz.com/PDF/Nodes/709/Beams-columns-and-other-members-design-methods-Formulas_ru.PDF) [Italian](https://www.calculatoratoz.com/PDF/Nodes/709/Beams-columns-and-other-members-design-methods-Formulas_it.PDF) [Portuguese](https://www.calculatoratoz.com/PDF/Nodes/709/Beams-columns-and-other-members-design-methods-Formulas_pt.PDF) [Polish](https://www.calculatoratoz.com/PDF/Nodes/709/Beams-columns-and-other-members-design-methods-Formulas_pl.PDF) [Dutch](https://www.calculatoratoz.com/PDF/Nodes/709/Beams-columns-and-other-members-design-methods-Formulas_nl.PDF)

*11/20/2023 | 5:42:17 AM UTC [Por favor, deje sus comentarios aquí...](https://docs.google.com/forms/d/e/1FAIpQLSf4b4wDgl-KBPJGChMJCxFlqrHvFdmw4Z8WHDP7MoWEdk8QOw/viewform?usp=pp_url&entry.1491156970=M%C3%A9todos%20de%20dise%C3%B1o%20de%20vigas,%20columnas%20y%20otros%20miembros%20F%C3%B3rmulas)*